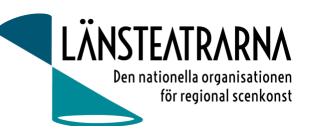

# Protokoll styrelsemöte nr 2/2024

Organisation: Länsteatrarna Sverige Service AB

Datum: Tisdagen den 19 mars Plats: Per capsulam via mail

Närvarande: Robert Uitto (ordf.) Estrad Norr, Lena Bjurström Regionteater Väst, Yvonne Rock Västanå

Teater, Martin Hedqvist Västerbottensteatern, Paul Lindvall Scenkonst Öst,

Ylva Nordin Verksamhetsledare

# Föredragningslista

1. Sammanträdet öppnas

Ordförande öppnade mötet.

2. Fastställande av ärendelista

Dagordningen godkändes.

3. Val av justerare

Lena Bjurström valdes att, tillsammans med ordförande, justera protokollet.

4. Årsbokslut/Verksamhetsberättelse

Frågeställningen var följande:

Godkänner ni föreslagen verksamhetsberättelse och årsbokslut?

Följande ledamöter svarade ja: Paul Lindvall, Martin Hedqvist, Robert Uitto, Yvonne Rock, Lena

Årsbokslutet kommer därmed att skickas vidare till medlemmar inför årsmöte 240412.

5. Sammanträdet avslutas

Ordförande avslutar mötet

Vid protokollet:

Ylva Nordin

Justeras:

**Robert Uitto** 

Lena Bjurström

# Verifikat

Transaktion 09222115557513717951

#### Dokument

## 240319 Protokoll LTSAB nr. 2 Per Capsulam

Huvuddokument

1 sida

Startades 2024-03-25 17:03:23 CET (+0100) av Reduca

eSign (Re)

Färdigställt 2024-03-26 08:50:45 CET (+0100)

#### Initierare

#### Reduca eSign (Re)

reduca-esign@reduca.se

### Signerare

#### Lena Bjurström (LB)

lbrbjurstrom@gmail.com Signerade 2024-03-25 18:24:00 CET (+0100)

## Robert Uitto (RU)

robert.uitto@regionjh.se Signerade 2024-03-25 17:18:00 CET (+0100)

#### Ylva Nordin (YN)

ylva.m.nordin@gmail.com

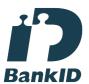

Namnet som returnerades från svenskt BankID var "YLVA MARIA NORDIN"

Signerade 2024-03-26 08:50:45 CET (+0100)

Detta verifikat är utfärdat av Scrive. Information i kursiv stil är säkert verifierad av Scrive. Se de dolda bilagorna för mer information/bevis om detta dokument. Använd en PDF-läsare som t ex Adobe Reader som kan visa dolda bilagor för att se bilagorna. Observera att om dokumentet skrivs ut kan inte integriteten i papperskopian bevisas enligt nedan och att en vanlig papperutskrift saknar innehållet i de dolda bilagorna. Den digitala signaturen (elektroniska förseglingen) säkerställer att integriteten av detta dokument, inklusive de dolda bilagorna, kan bevisas matematiskt och oberoende av Scrive. För er bekvämlighet tillhandahåller Scrive även en tjänst för att kontrollera dokumentets integritet automatiskt på: https://scrive.com/verify

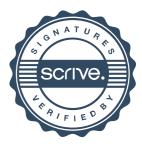